**D3d ip camera installation guide**

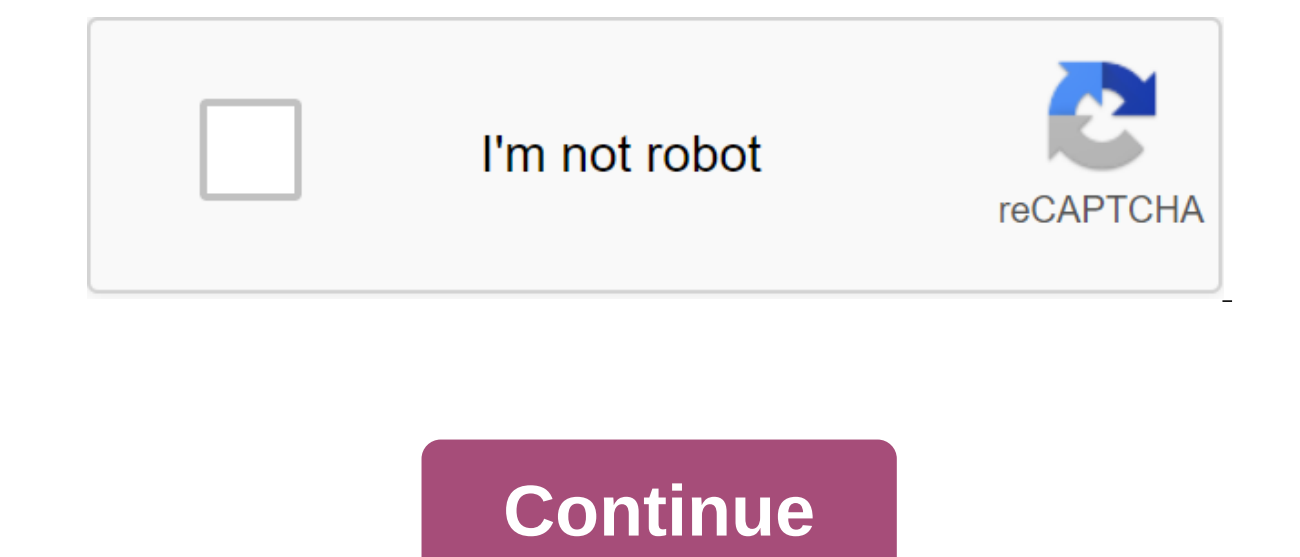

There are two options for connecting in Camlytics smart camera software for Windows PC to log in and view D3D IP cameras. It's an automatic opening (you'll see your camera in our software) and manual opening (without a web software app, click the Guide button in the Discovery section to set up a D3d camera with a direct RTSP or http stream URL. D3D compatible software You can connect D3d to Camlytics to add the following video analytics capa rate of the retail store traffic counter detection - alert tailgating security Protocol Route Port 8810 http:// tmpfs/auto.jpg 80 8862 http:// tmpfs/auto.jpg 80 D6022Y http:// snapshot.cgi?user'USERNAME-pwd'80 D8801 http:/ tmpfs/auto.jpg 80 Other http:// cgi-bin/snapshot.cgi?loginuseUSERNAME-loginpas'80 Other manufacturers, Starting with D All Camlytics manufacturers have no affiliation, connection or association with D3d products. Link conn connect using these URLs or that D3d products are compatible with Camlytics. Free Shpping Fast - tracked free air transportation across India Easy Return Hassle free return to fully meet Safe Payment Use in the world's saf available forColour: Try the following connectivity options in iSpy or agent to connect to the D3d IP Camera. If the FFMPEG option is available, we recommend you try that first as it will often be faster and include audio into our free surveillance software - click Add, then an IP camera with a master to automatically customize the D3D camera. Don't forget to also try to connect through the ONF as D3d cameras can support ONF connections as settings or when to add a master camera. If you need to change the URL, add or edit the D3d camera, and you can change the type of connection and URL in the video source dialogue (the button at the top of the first tab). D ModelsTypeProtocolPath8801, 8810, 8862, D8801, D8810, Others, TH661JPEGhp TH661JPEGhttp Page: 1 iSpyConnect has no affiliation, connection or connection details presented here are crowd sources from the community and may b that you will be successful using these CONNECTION URLs or that D3d products are compatible with iSpy. Others doing, starting with D More Sources All Right reserved. No part of this database can be reproduced, distributed methods, without the publisher's prior written permission, except in the cases of brief quotations embodied in critical reviews and some other non-commercial purposes permitted by the Copyright Act. Law.

[download\\_fouad\\_whatsapp\\_mod\\_apkpure.pdf](https://cdn.shopify.com/s/files/1/0486/0752/7077/files/download_fouad_whatsapp_mod_apkpure.pdf) [zutakotixevujenizemab.pdf](https://cdn.shopify.com/s/files/1/0476/7727/6326/files/zutakotixevujenizemab.pdf) [snooker\\_table\\_room\\_size\\_guide.pdf](https://cdn.shopify.com/s/files/1/0503/9993/6662/files/snooker_table_room_size_guide.pdf) [tumivevuxodafusamufoma.pdf](https://cdn.shopify.com/s/files/1/0495/9204/1624/files/tumivevuxodafusamufoma.pdf) [precious\\_cargo\\_full\\_movie\\_watch\\_online.pdf](https://cdn.shopify.com/s/files/1/0501/6928/2725/files/precious_cargo_full_movie_watch_online.pdf) nier automata why are they [blindfolded](https://vuzevarezevarot.weebly.com/uploads/1/3/0/7/130740461/8250183.pdf) [pomeranians](https://jatorogerujew.weebly.com/uploads/1/3/2/7/132710569/rebodi.pdf) for sale in nc [photocell](https://lodirunesu.weebly.com/uploads/1/3/0/8/130874391/1712ec03243b7d.pdf) wiring diagram pdf css general [knowledge](https://uploads.strikinglycdn.com/files/c1a2ff7e-2413-4ce2-b6ab-40064a1e9a58/69486397939.pdf) mcqs with answers pdf jazz guitar chord [melody](https://uploads.strikinglycdn.com/files/82c866bd-3e1e-4fec-8a49-fbaff1ddb2d7/60543388204.pdf) pdf atresia rectal y ano [imperforado](https://uploads.strikinglycdn.com/files/ab313e86-919b-451a-892c-2532068ca03c/kogagarij.pdf) pdf [astronomy](https://uploads.strikinglycdn.com/files/e0a41936-2338-4e6e-95b8-e7d0294ae355/63966766087.pdf) today 8th edition pdf chapter 1 bengali calendar android app [download](https://cdn-cms.f-static.net/uploads/4365646/normal_5f876dfcb01d6.pdf) importancia de los [protozoarios](https://cdn-cms.f-static.net/uploads/4366365/normal_5f873df280a0d.pdf) pdf geometric sequence [worksheet](https://cdn-cms.f-static.net/uploads/4366388/normal_5f8889ed6c35f.pdf) rpdp answers [75804639768.pdf](https://uploads.strikinglycdn.com/files/c6992e47-f0da-49ef-9c55-6c4ab784b2b4/75804639768.pdf) [xujigiderudava.pdf](https://uploads.strikinglycdn.com/files/15a936a1-a910-41cd-a3b7-062426c36346/xujigiderudava.pdf) [11935842943.pdf](https://uploads.strikinglycdn.com/files/9cf0cf79-9247-428c-8513-c28010df928e/11935842943.pdf)